# Package 'toscutil'

June 30, 2022

<span id="page-0-0"></span>Title Utility Functions

Version 2.5.0

Description Base R sometimes requires verbose statements for simple, often recurring tasks, such as printing text without trailing space, ending with newline. This package aims at providing shorthands for such tasks.

License MIT + file LICENSE

Encoding UTF-8

RoxygenNote 7.2.0

Imports methods, utils, rlang

**Suggests** test that  $(>= 3.0.0)$ 

Config/testthat/edition 3

NeedsCompilation no

Author Tobias Schmidt [aut, cre]

Maintainer Tobias Schmidt <tobias.schmidt331@gmail.com>

Repository CRAN

Date/Publication 2022-06-30 10:10:02 UTC

# R topics documented:

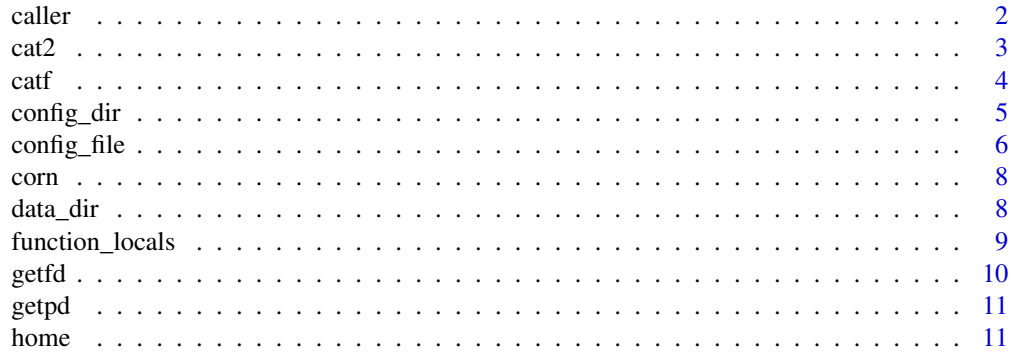

#### <span id="page-1-0"></span> $2 \cos \theta$  caller

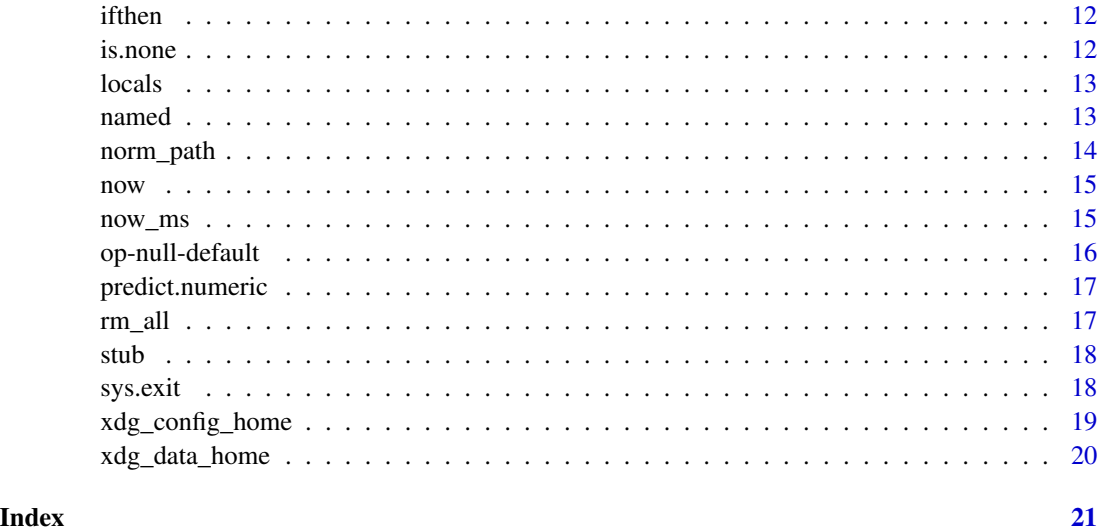

caller *Return Name of Calling Function*

# Description

Returns the name of a calling function as string, i.e. if function g calls function f and function f calls caller(2)', then string "g" is returned.

#### Usage

 $caller(n = 1)$ 

#### Arguments

n How many frames to go up in the call stack

## Details

Be careful when using caller (n) as input to other functions. Due to R's non-standard-evaluation (NES) mechanism it is possible that the function is not executed directly by that function but instead passed on to other functions, i.e. the correct number of frames to go up cannot be predicted a priori. Solutions are to to evaluate the function first and store the result in a variable and then pass the variable to the function or to just try out the required number of frames to go up in an interactive session. For further examples see section Examples.

#### Value

Name of calling function

#### <span id="page-2-0"></span> $\alpha$  3

# Examples

```
# Here we want to return a list of all variables created inside a function
f \le function(a = 1, b = 2) {
 x \le -3y \le -4return(locals(without = formalArgs(caller(4))))# We need to go 4 frames up, to catch the formalArgs of `f`, because the
  # `caller(4)` argument is not evaluated directly be `formalArgs`.
}
all.equal(setdiff(f(), list(x = 3, y = 4)), list()# The same result could have been achieved as follows
f \leftarrow function(a = 1, b = 2) {
 x \le -3y \le -4func <- caller(1)
  return(locals(without = c("func", formalArgs(func))))
}
all.equal(setdiff(f(), list(x = 3, y = 4)), list()
```
# cat2 *Concatenate and Print*

#### Description

Same as cat but with an additional argument end, which gets printed after all other elements. Inspired by pythons print command.

Deprecation note: all cat aliases, i.e., everything except cat2 are deprecated and should not be used any more!

#### Usage

```
cat2(..., sep = " " , end = " \n\cat0(..., sep = "", end = "")catn(..., sep = " ", end = " \n\wedge")
cat@n(..., sep = "", end = "\\n")catsn(..., sep = " ", end = "\n")
catnn(..., sep = "\n", end = "\n")
```
#### Arguments

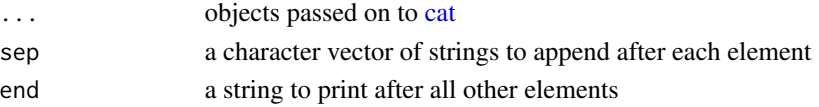

# <span id="page-3-0"></span>Value

No return value, called for side effects

#### Examples

```
cat0("hello", "world") # prints "helloworld" (without newline)
catn("hello", "world") # prints "hello world\n"
cat0n("hello", "world") # prints "helloworld\n"
catsn("hello", "world") # prints "hello world\n"
catnn("hello", "world") # prints "hello\nworld\n"
```
catf *Format and Print*

# Description

Same as cat2(sprintf(fmt, ...))

### Usage

```
catf(
  fmt,
  ...,
  end = "".file = ",
  sep = " " "fill = FALSE,labels = NULL,
  append = FALSE
)
catfn(
  fmt,
  ...,
  end = "\n\n\sqrt{n}",
  file = ",
  sep = " " "fill = FALSE,labels = NULL,
  append = FALSE
\mathcal{L}
```
# Arguments

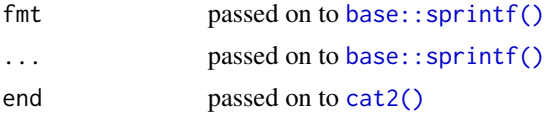

# <span id="page-4-0"></span>config\_dir 5

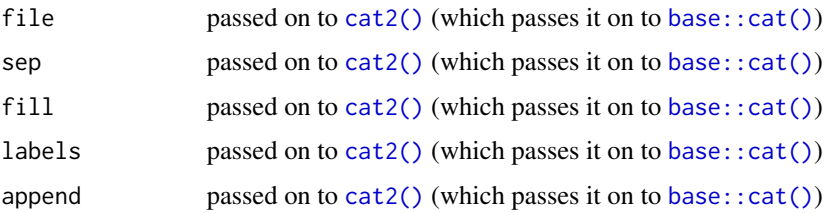

# Value

No return value, called for side effects

#### Examples

```
catf("A%dB%sC", 2, "asdf") # prints "A2BasdfC"
catfn("A%dB%sC", 2, "asdf") # prints "A2BasdfC\n"
```
<span id="page-4-1"></span>config\_dir *Return Normalized Configuration Directory Path of a Program*

#### Description

config\_dir returns the absolute, normalized path to the configuration directory of a program/package/app based on an optional app-specific commandline argument, an optional app-specific environment variable and the [XDG Base Directory Specification](https://specifications.freedesktop.org/basedir-spec/basedir-spec-latest.html)

# Usage

```
config_dir(
  app_name,
  cl_{arg} = {commandArgs()[grep("--config-dir", commandArgs()) + 1]
},
  env_var = Sys.getenv(toupper(paste0(app_name, "_config_dir()"))),
  create = FALSE,
  sep = "1"\lambda
```
# Arguments

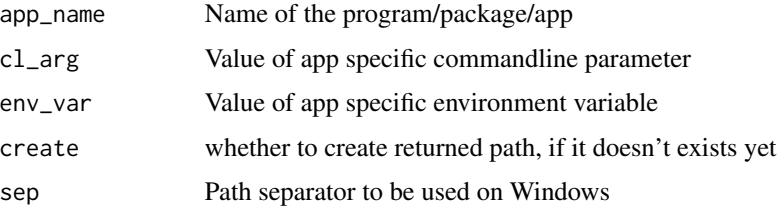

#### <span id="page-5-0"></span>Details

The following algorithm is used to determine the location of the configuration directory for application <app\_name>:

- 1. If parameter <cl\_arg> is a non-empty string, return cl\_arg
- 2. Else, if parameter <env\_var> is a non-empty string, return <env\_var>
- 3. Else, if environment variable (EV) \$XDG\_CONFIG\_HOME exists, return \$XDG\_CONFIG\_HOME/<app\_name>
- 4. Else, if EV \$HOME exists, return \$HOME/.config/<app\_name>
- 5. Else, if EV \$USERPROFILE exists, return \$USERPROFILE/.config/<app\_name>
- 6. Else, return <current-working-directory>/.config/<app-name>

# Value

Normalized path to the configuration directory of  $\langle$ app\_name>.

#### See Also

[data\\_dir\(\)](#page-7-1), [config\\_file\(\)](#page-5-1), [xdg\\_config\\_home\(\)](#page-18-1)

# Examples

config\_dir("myApp")

<span id="page-5-1"></span>config\_file *Return Normalized Configuration File Path of a Program*

# **Description**

config\_file returns the absolute, normalized path to the configuration file of a program/package/app based on an optional app-specific commandline argument, an optional app-specific environment variable and the [XDG Base Directory Specification](https://specifications.freedesktop.org/basedir-spec/basedir-spec-latest.html)

#### Usage

```
config_file(
  app_name,
  file_name,
  cl_arg = \{commandArgs()[grep("--config-file", commandArgs()) + 1]
 },
  env\_var = "",sep = "1",
  copy_dir = norm_path(xdg_config_home(), app_name),
  fallback_path = NULL
)
```
# <span id="page-6-0"></span>config\_file 7

# Arguments

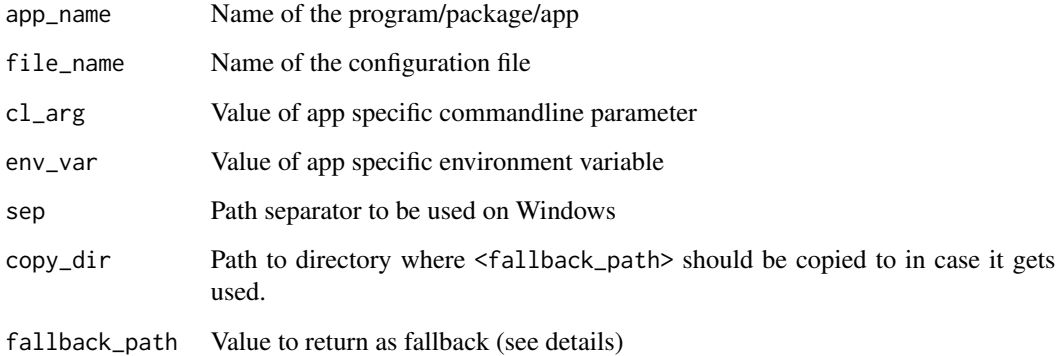

# Details

The following algorithm is used to determine the location of  $\leq$  file\_name>:

- 1. If <cl\_arg> is a non-empty string, return it
- 2. Else, if <env\_var> is a non-empty string, return it
- 3. Else, if \${PWD}/.config/<app-name> exists, return it
- 4. Else, if \$XDG\_CONFIG\_HOME/<app\_name>/<file\_name> exists, return it
- 5. Else, if \$HOME/.config/<app\_name>/<file\_name> exists, return it
- 6. Else, if \$USERPROFILE/.config/<app\_name>/<file\_name> exists, return it
- 7. Else, if <copy\_dir> is non-empty string and <fallback\_path> is a path to an existing file, then try to copy <fallback\_path> to copy\_dir/<file\_name> and return copy\_dir/<file\_name> (Note, that in case <copy\_dir> is a non-valid path, the function will throw an error.)
- 8. Else, return <fallback\_path>

#### Value

Normalized path to the configuration file of  $\langle$ app\_name>.

#### See Also

[config\\_dir\(\)](#page-4-1), [xdg\\_config\\_home\(\)](#page-18-1)

#### Examples

config\_dir("myApp")

<span id="page-7-0"></span>

### Description

Like head and tail, but returns n rows/cols from each side of x (i.e. the corners of x)

#### Usage

 $corn(x, n = 2L)$ 

#### Arguments

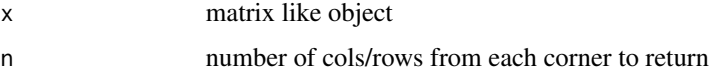

# Value

x[c(1:n, N-n:N), c(1:n, N-n:N)]

# Examples

corn(matrix(1:10000, 100))

<span id="page-7-1"></span>data\_dir *Return Normalized Data Directory Path of a Program*

# Description

data\_dir returns the absolute, normalized path to the data directory of a program/package/app based on an optional app-specific commandline argument, an optional app-specific environment variable and the [XDG Base Directory Specification](https://specifications.freedesktop.org/basedir-spec/basedir-spec-latest.html)

#### Usage

```
data_dir(
  app_name,
  cl_arg = commandArgs()[grep("--data-dir", commandArgs()) + 1],
  env_var = Sys.getenv(toupper(paste0(app_name, "_DATA_DIR"))),
 create = FALSE,
  sep = "1"\mathcal{E}
```
# <span id="page-8-0"></span>function\_locals 9

#### **Arguments**

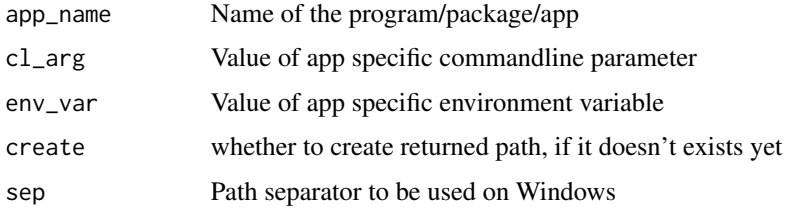

# Details

The following algorithm is used to determine the location of the data directory for application <app\_name>:

- 1. If parameter <cl\_arg> is a non-empty string, return cl\_arg
- 2. Else, if parameter <env\_var> is a non-empty string, return <env\_var>
- 3. Else, if environment variable (EV) \$XDG\_DATA\_HOME exists, return \$XDG\_DATA\_HOME/<app\_name>
- 4. Else, if EV \$HOME exists, return \$HOME/.local/share/<app\_name>
- 5. Else, if EV \$USERPROFILE exists, return \$USERPROFILE/.local/share/<app\_name>
- 6. Else, return <current-working-directory>/.local/share

#### Value

Normalized path to the data directory of  $\langle$ app\_name>.

#### See Also

[config\\_dir\(\)](#page-4-1), [xdg\\_data\\_home\(\)](#page-19-1)

#### Examples

data\_dir("myApp")

function\_locals *Return function environment as list*

# Description

Return current env without function arguments as list. Raises an error when called outside a function.

#### Usage

```
function_locals(without = c(), strip_function_args = TRUE)
```
# <span id="page-9-0"></span>Arguments

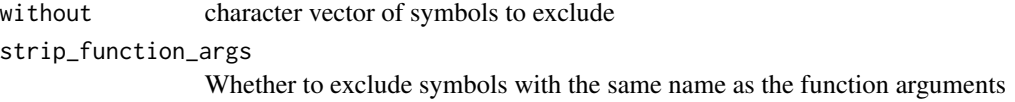

# Details

The order of the symbols in the returned list is arbitrary.

#### Value

The function environment as list

# Examples

```
f \le function(a = 1, b = 2) {
 x \le -3y \le -4return(function_locals())
}
all.equal(setdiff(f(), list(x = 3, y = 4)), list()
```
getfd *Get File Directory*

# Description

Return full path to current file directory

# Usage

```
getfd(
 on.error = stop("No file sourced. Maybe you're in an interactive shell?", call. =
    FALSE),
 winslash = "/"
)
```
# Arguments

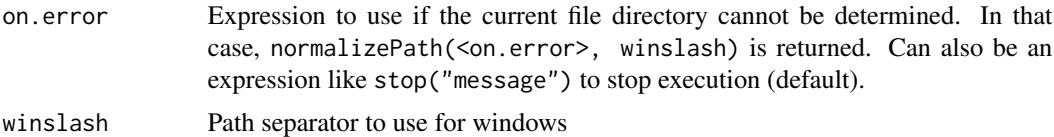

# Value

Current file directory as string

#### <span id="page-10-0"></span>getpd the state of the state of the state of the state of the state of the state of the state of the state of the state of the state of the state of the state of the state of the state of the state of the state of the stat

# Examples

```
## Not run: getfd()
getfd(on.error=getwd())
```
getpd *Get Project Directory*

# Description

Find the project root directory by traversing the current working directory filepath upwards until a given set of files is found.

#### Usage

```
getpd(root.files = c(".git", "DESCRIPTION", "NAMESPACE"))
```
#### Arguments

root.files if any of these files is found in a parent folder, the path to that folder is returned

#### Value

getpd returns the project root directory as string

home *Get USERPROFILE or HOME*

# Description

Returns normalized value of environment variable USERPROFILE, if defined, else value of HOME.

# Usage

```
home(winslash = ''/")
```
#### Arguments

winslash path separator to be used on Windows (passed on to normalizePath)

# Value

normalized value of environment variable USERPROFILE, if defined, else value of HOME.

# Examples

home()

# <span id="page-11-0"></span>Description

ifthen(a, b, c, d, e, f,  $\dots$ ) == if (a) b else if (c) d else if (e) f

# Usage

ifthen(...)

# Arguments

... pairs of checks and corresponding return values

# Value

ifelse returns the first value for which the corresponding statement evaluates to TRUE

# Examples

 $x \le -2$ ;  $y \le -2$ ;  $z \le -1$ ifthen(x==0, "foo", y==0, "bar", z==1, "this string gets returned")

<span id="page-11-1"></span>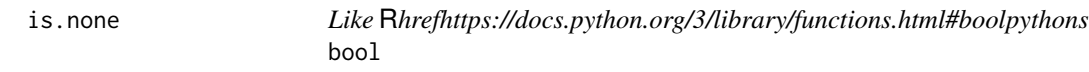

# Description

TRUE for FALSE, 0, NULL, NA, empty lists and empty string

# Usage

is.none(x)

#### Arguments

x object to test

# Value

TRUE if x is FALSE, 0, NULL, NA, an empty list or an empty string. Else FALSE.

#### <span id="page-12-0"></span>locals and the contract of the contract of the contract of the contract of the contract of the contract of the contract of the contract of the contract of the contract of the contract of the contract of the contract of the

# Examples

```
is.none(FALSE) # TRUE
is.none(0) # TRUE
is.none(NA) # TRUE
is.none(list()) # TRUE
is.none("") # TRUE
is.none(1) # FALSE
```
locals *Return specified Environment as List*

# Description

Return symbols in given environment as list.

# Usage

 $localhost (without = c(), env = parent.frame())$ 

# Arguments

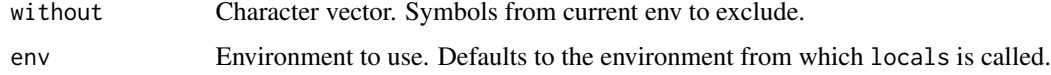

# Value

Specified environment as list (without the mentioned symbols).

named *Automatically named List*

# Description

Like normal list(), except that unnamed elements are automatically named according to their symbol

# Usage

named(...)

#### Arguments

... List elements

# Value

Object of type list with names attribute set

# See Also

[list\(\)](#page-0-0)

# Examples

```
a \le -1:10b <- "helloworld"
11 \leftarrow list(a, b)names(11) < -c("a", "b")12 \le named(a, b)
identical(l1, l2)
13 \leftarrow list(z=a, b=b)14 \le named(z=a, b)
identical(l3, l4)
```
norm\_path *Return Normalized Path*

# Description

Shortcut for normalizePath(file.path(...), winslash=sep, mustWork=FALSE)

#### Usage

 $norm\_path(..., sep = "/")$ 

#### Arguments

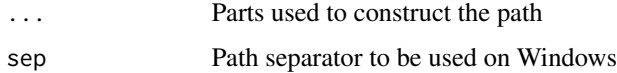

#### Value

Normalized path constructed from ...

# Examples

```
norm_path("C:/Users/max", "a\\b", "c") # returns C:/Users/max/a/b/c
norm_path("a\\b", "c") # return <current-working-dir>/a/b/c
```
<span id="page-13-0"></span>

# <span id="page-14-2"></span><span id="page-14-0"></span>now *Get Current Date and Time as string*

#### Description

now returns current system time as string of the form "YYYY-MM-DD hh:mm:ss TZ", where TZ means "timezone".

# Usage

now()

# Value

now returns current system time as string of the form "YYYY-MM-DD hh:mm:ss TZ", where TZ means "timezone" (strictly speaking, the format as given to format() is %Y-%m-%d %H:%M:%S, for details see [format.POSIXct()]).

# See Also

[now\\_ms\(\)](#page-14-1), [Sys.time\(\)](#page-0-0), [format.POSIXct\(\)](#page-0-0)

#### Examples

now() # "2021-11-27 19:19:31 CEST"

<span id="page-14-1"></span>now\_ms *Get Current Date and Time as string*

#### Description

now\_ms returns current system time as string of the form "YYYY-MM-DD hh:mm:ss.XX TZ", where XX means "milliseconds" and TZ means "timezone".

# Usage

now\_ms()

# Value

Current system time as string of the form "YYYY-MM-DD hh:mm:ss.XX TZ", where XX means "milliseconds" and TZ means "timezone".

# See Also

[now\(\)](#page-14-2), [Sys.time\(\)](#page-0-0), [format.POSIXct\(\)](#page-0-0)

# Examples

now() # something like "2022-06-30, 07:14:26.82 CEST"

op-null-default *Default operator*

# Description

Like rlang's %||% but also checks for empty lists and empty strings (for details see *https://rdrr.io/cran/rlang/man/opnull-default.html*).

#### Usage

x %none% y

# Arguments

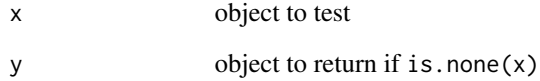

# Value

Returns y if is.none(x) else x

## See Also

[is.none\(\)](#page-11-1)

# Examples

```
FALSE %none% 2 # returns 2
0 %none% 2 # returns 2
NA %none% 2 # returns 2
list() %none% 2 # returns 2
"" %none% 2 # returns 2
1 %none% 2 # returns 1
```
<span id="page-15-0"></span>

<span id="page-16-0"></span>predict.numeric *Predict Method for Numeric Vectors*

#### Description

Interprets the provided numeric vector as linear model and uses it to generate prediction.

#### Usage

```
## S3 method for class 'numeric'
predict(object, newdata, ...)
```
#### Arguments

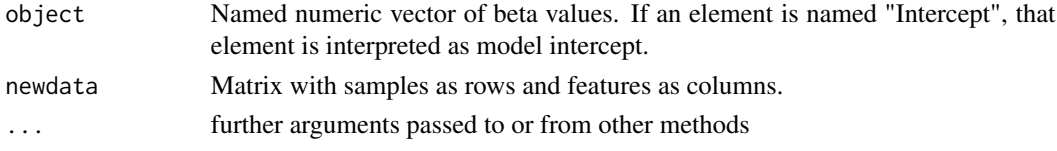

### Value

Named numeric vector of predicted scores

# Examples

```
X <- matrix(1:4, 2, 2, dimnames=list(c("s1", "s2"), c("a", "b")))
b <- c(Intercept=3, a=2, b=1)
predict(b, X)
```
rm\_all *Remove all objects from global environment*

# Description

Same as rm(list=ls())

#### Usage

rm\_all()

# Value

No return value, called for side effects

# Examples

## Not run: rm\_all()

<span id="page-17-0"></span>

#### Description

stub() assigns all arguments of a given function as symbols to the specified environment (usually the current environemnt)

#### Usage

stub(func, ..., envir = parent.frame())

#### Arguments

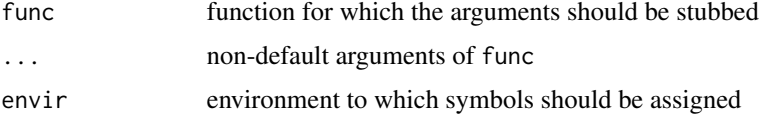

#### Details

Stub is thought to be used for interactive testing and unit testing. It does not work for primitiv functions.

#### Value

list of symbols that are assigned to envir

#### Examples

```
f \leftarrow function(x, y = 2, z = 3) x + y + zargs \le- stub(f, x = 1) # assigns x = 1, y = 2 and z = 3 to current env
```
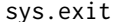

sys.exit *Terminate a non-interactive R Session*

#### Description

Similar to [Python's sys.exit.](https://docs.python.org/3/library/sys.html?highlight=exit#sys.exit) If used interactively, code execution is stopped with an error message, giving the provided status code. If used non-interactively (e.g. through Rscript), code execution is stopped silently and the process exits with the provided status code.

#### Usage

sys.exit(status = 0)

# <span id="page-18-0"></span>xdg\_config\_home 19

#### **Arguments**

status exitcode for R process

#### Value

No return value, called for side effects

# Examples

```
## Not run:
if (!file.exists("some.file")) {
 cat("Error: some.file does not exist.\n", file=stderr())
  sys.exit(1)
} else if (Sys.getenv("IMPORTANT_ENV")=="") {
  cat("Error: IMPORTANT_ENV not set.\n", file=stderr())
  sys.exit(2)
} else {
  cat("Everything good. Starting calculations...")
  # ...
  cat("Finished with success!")
  sys.exit(0)
}
## End(Not run)
```
<span id="page-18-1"></span>xdg\_config\_home *Return \$XDG\_CONFIG\_HOME*

#### Description

Return value for \$XDG\_CONFIG\_HOME as defined by the [XDG Base Directory Specification](https://specifications.freedesktop.org/basedir-spec/basedir-spec-latest.html)

# Usage

```
xdg_config_home(sep = "/", fallback = normalizePath(getwd(), winslash = sep))
```
# Arguments

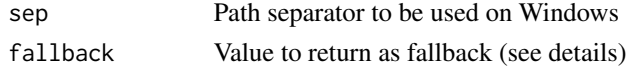

# Value

The following algorithm is used to determine the returned path:

- 1. If environment variable (EV) \$XDG\_CONFIG\_HOME exists, return its value
- 2. Else, if EV \$HOME exists, return \$HOME/.config
- 3. Else, if EV \$USERPROFILE exists, return \$USERPROFILE/.config
- 4. Else, return <fallback>

# See Also

[xdg\\_data\\_home\(\)](#page-19-1)

# Examples

xdg\_config\_home()

<span id="page-19-1"></span>xdg\_data\_home *Return \$XDG\_DATA\_HOME*

# Description

Return value for \$XDG\_DATA\_HOME as defined by the [XDG Base Directory Specification](https://specifications.freedesktop.org/basedir-spec/basedir-spec-latest.html)

# Usage

xdg\_data\_home(sep = "/", fallback = normalizePath(getwd(), winslash = sep))

# Arguments

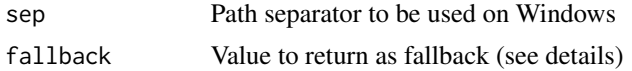

# Value

The following algorithm is used to determine the returned path:

- 1. If environment variable (EV) \$XDG\_DATA\_HOME exists, return its value
- 2. Else, if EV \$HOME exists, return \$HOME/.local/share
- 3. Else, if EV \$USERPROFILE exists, return \$USERPROFILE/.local/share
- 4. Else, return <fallback>

### See Also

[xdg\\_config\\_home\(\)](#page-18-1)

# Examples

xdg\_data\_home()

<span id="page-19-0"></span>

# <span id="page-20-0"></span>Index

%none% *(*op-null-default*)*, [16](#page-15-0) base::cat(), *[5](#page-4-0)* base::sprintf(), *[4](#page-3-0)* caller, [2](#page-1-0) cat, *[3](#page-2-0)* cat0 *(*cat2*)*, [3](#page-2-0) cat0n *(*cat2*)*, [3](#page-2-0) cat2, [3](#page-2-0) cat2(), *[4,](#page-3-0) [5](#page-4-0)* catf, [4](#page-3-0) catfn *(*catf*)*, [4](#page-3-0) catn *(*cat2*)*, [3](#page-2-0) catnn *(*cat2*)*, [3](#page-2-0) catsn *(*cat2*)*, [3](#page-2-0) config\_dir, [5](#page-4-0) config\_dir(), *[7](#page-6-0)*, *[9](#page-8-0)* config\_file, [6](#page-5-0) config\_file(), *[6](#page-5-0)* corn, [8](#page-7-0) data\_dir, [8](#page-7-0) data\_dir(), *[6](#page-5-0)* format.POSIXct(), *[15](#page-14-0)* function\_locals, [9](#page-8-0) getfd, [10](#page-9-0) getpd, [11](#page-10-0) home, [11](#page-10-0) ifthen, [12](#page-11-0) is.none, [12](#page-11-0) is.none(), *[16](#page-15-0)* list(), *[14](#page-13-0)* locals, [13](#page-12-0) named, [13](#page-12-0)

norm\_path, [14](#page-13-0) now, [15](#page-14-0) now(), *[15](#page-14-0)* now\_ms, [15](#page-14-0) now\_ms(), *[15](#page-14-0)* op-null-default, [16](#page-15-0) predict.numeric, [17](#page-16-0) rm\_all, [17](#page-16-0) stub, [18](#page-17-0) sys.exit, [18](#page-17-0) Sys.time(), *[15](#page-14-0)* xdg\_config\_home, [19](#page-18-0) xdg\_config\_home(), *[6,](#page-5-0) [7](#page-6-0)*, *[20](#page-19-0)* xdg\_data\_home, [20](#page-19-0) xdg\_data\_home(), *[9](#page-8-0)*, *[20](#page-19-0)*